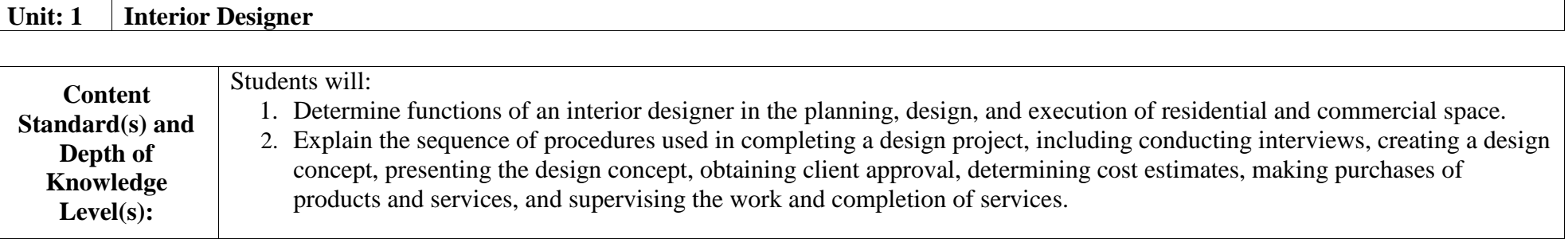

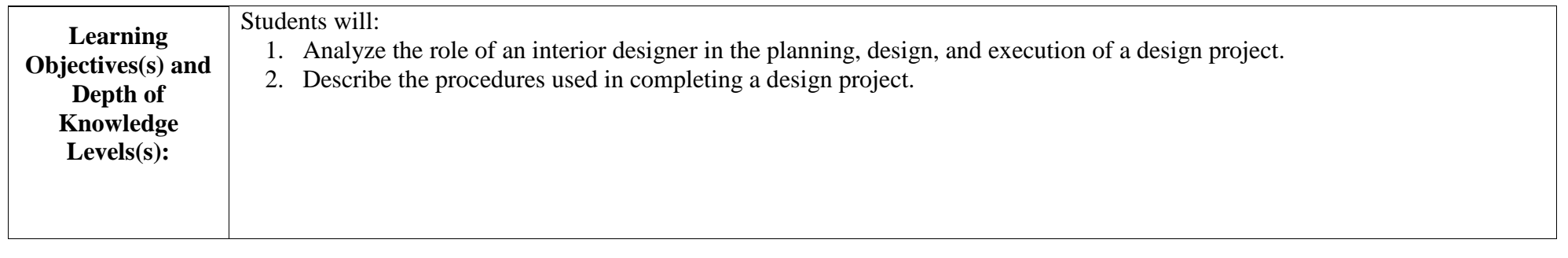

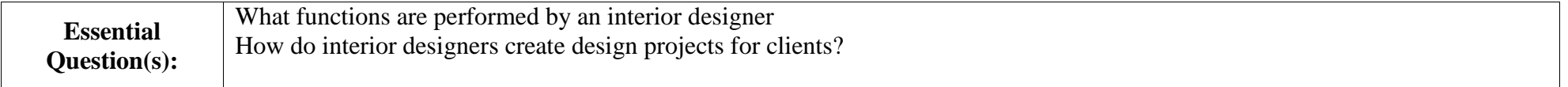

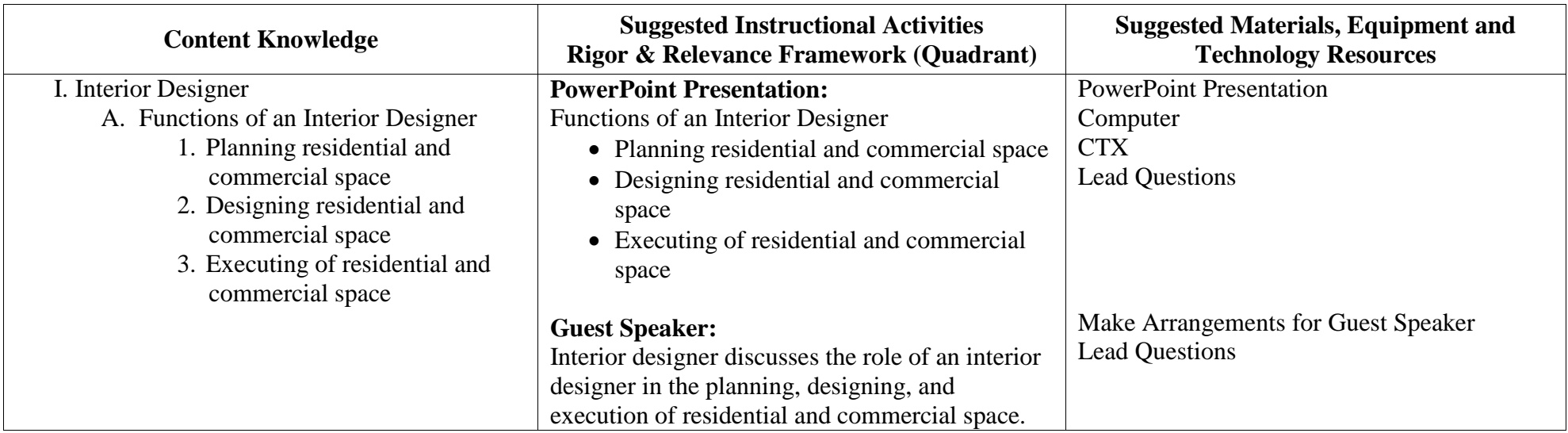

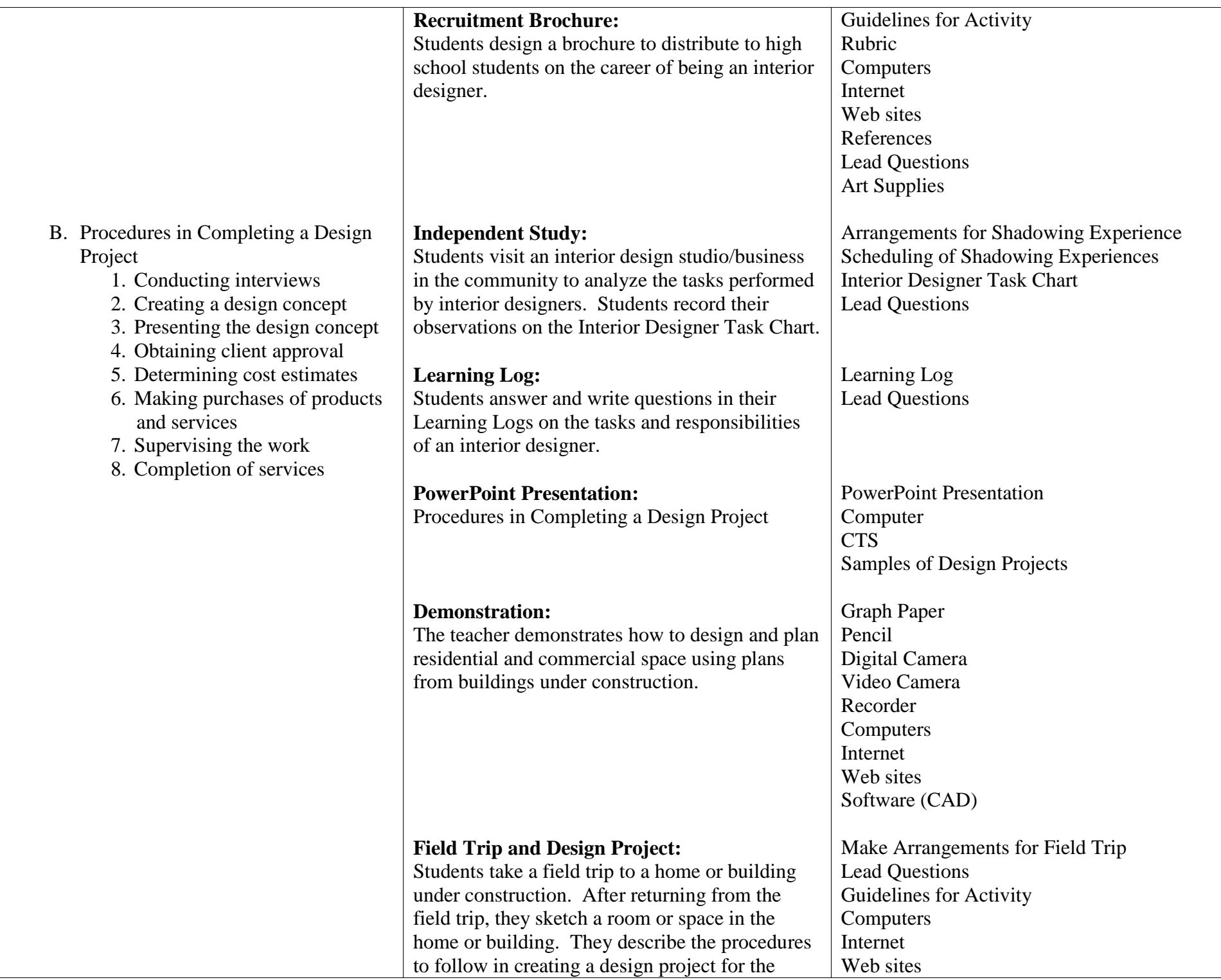

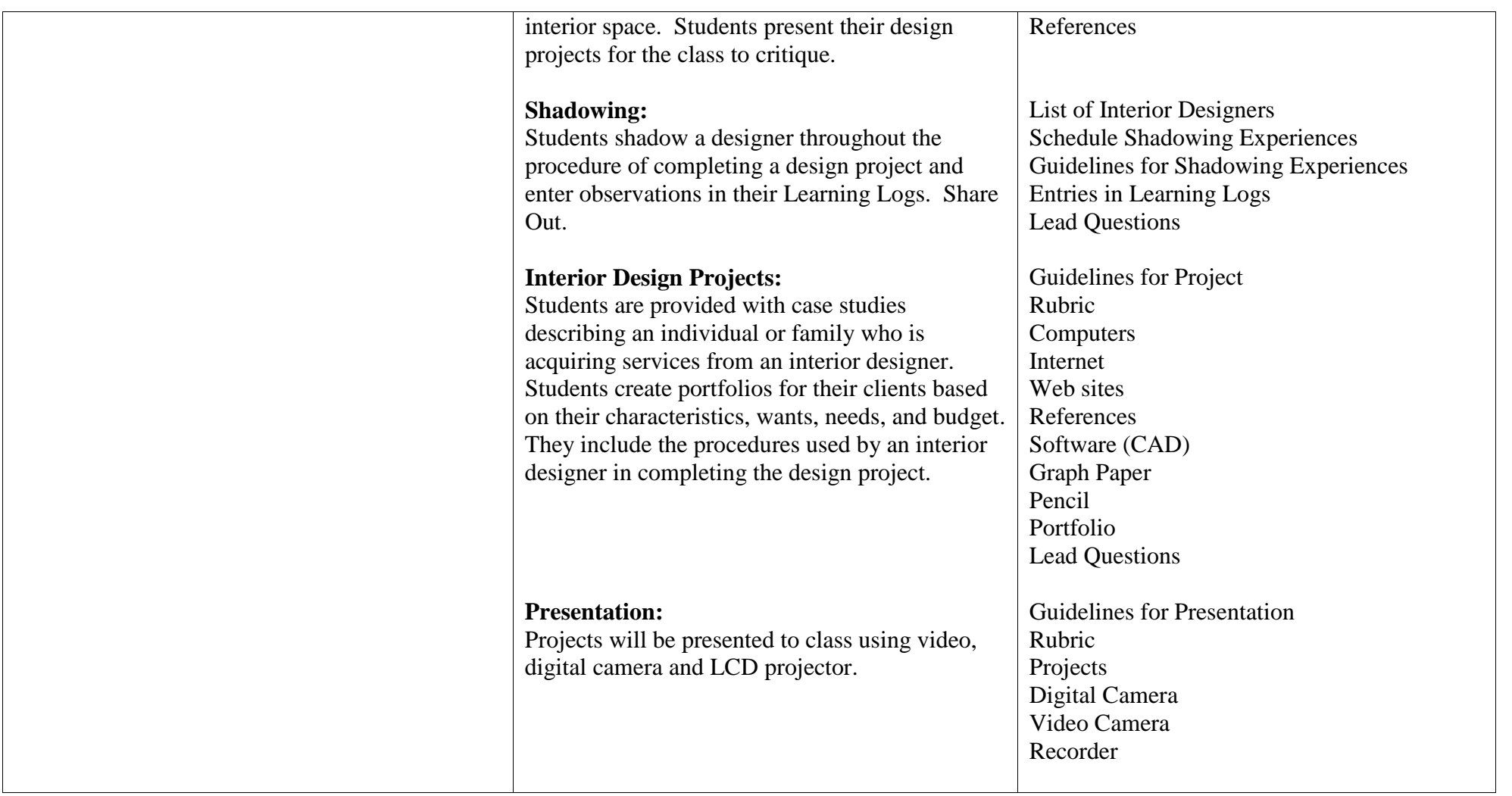

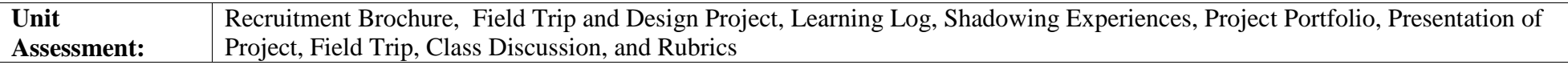

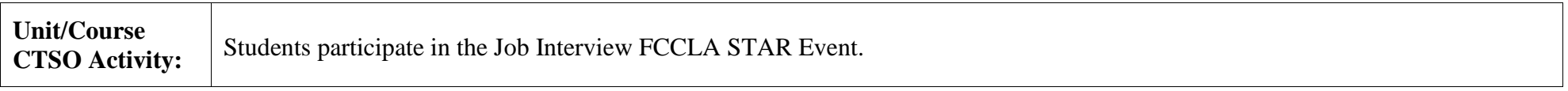

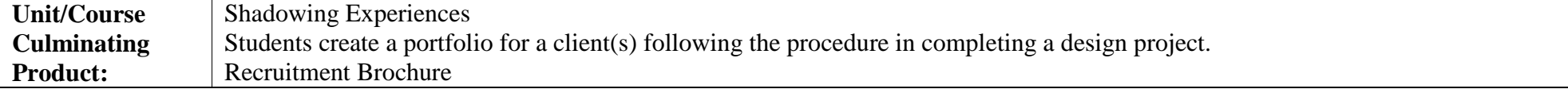

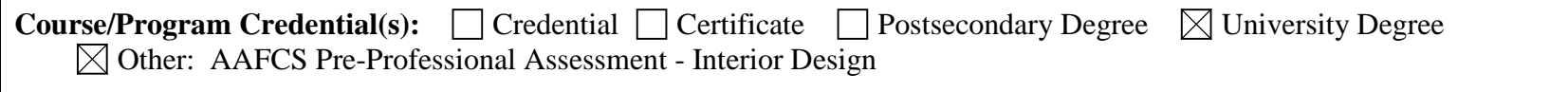

## **Unit: 2 Business Practices**

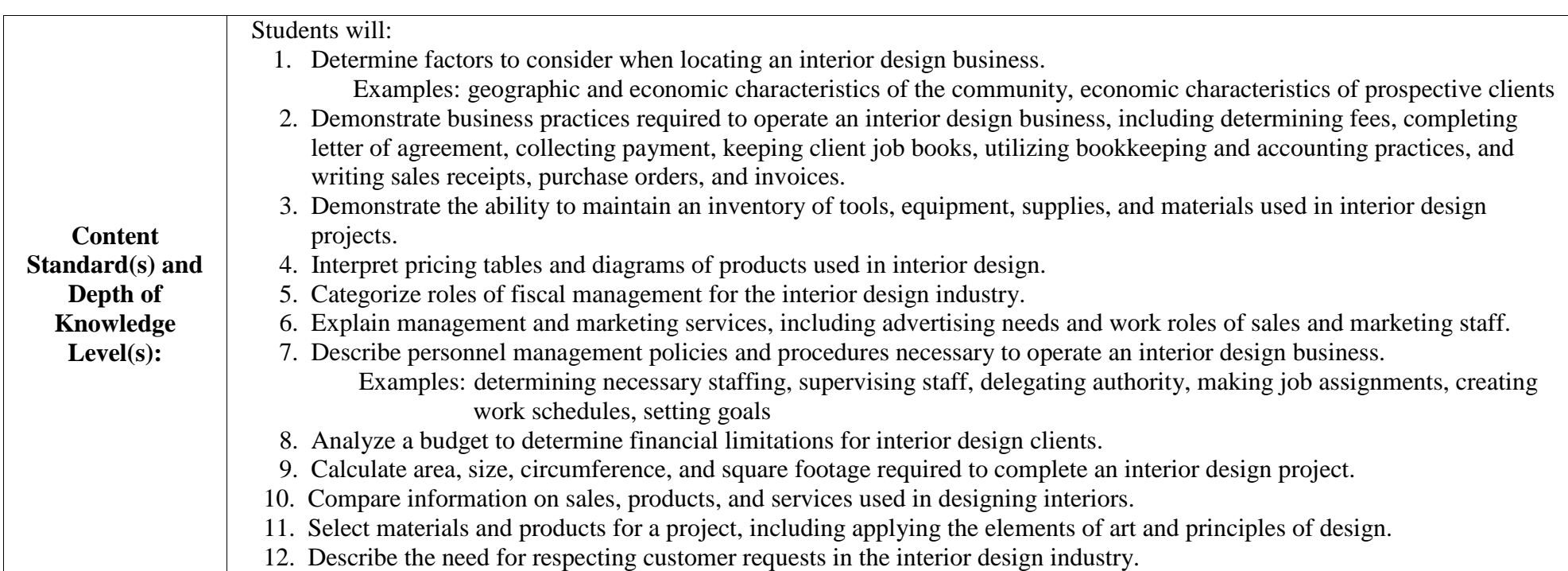

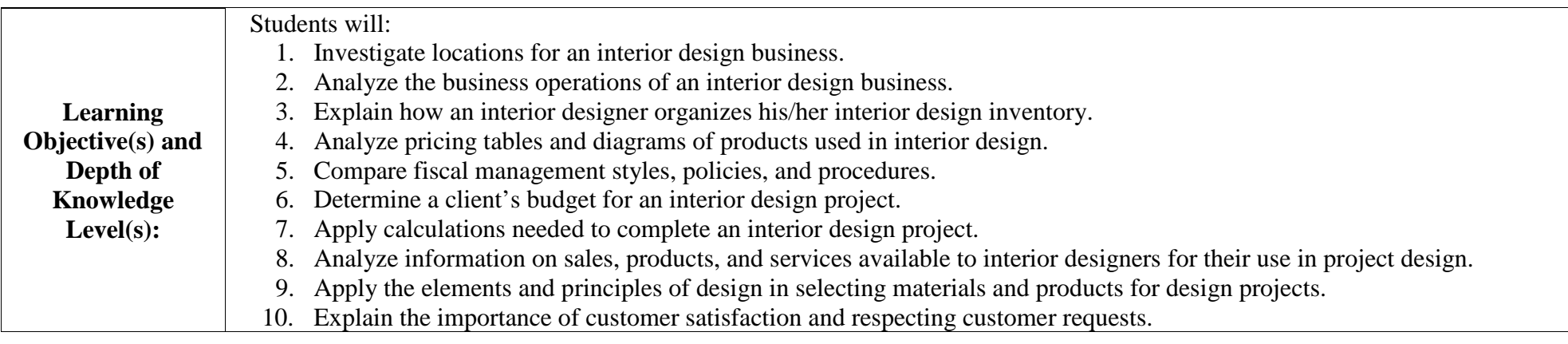

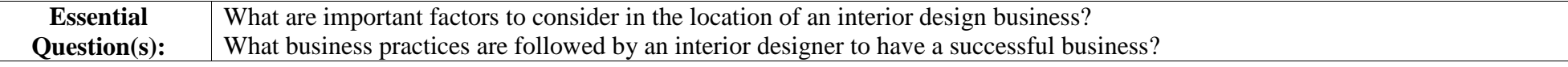

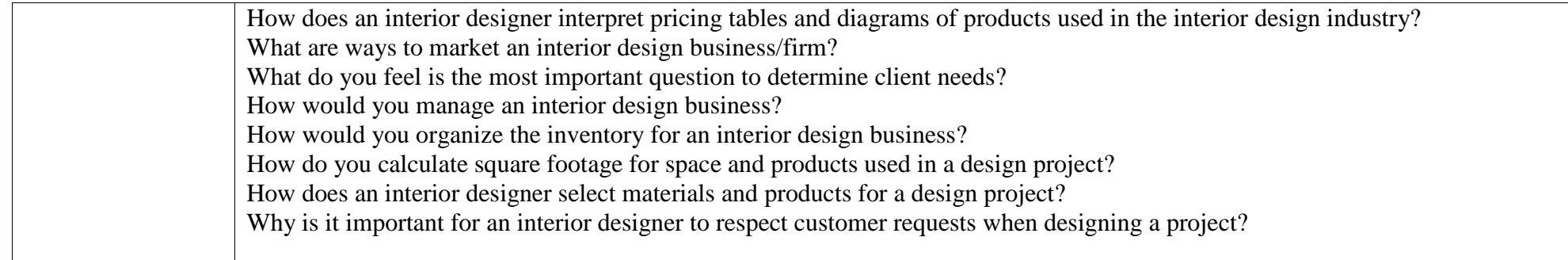

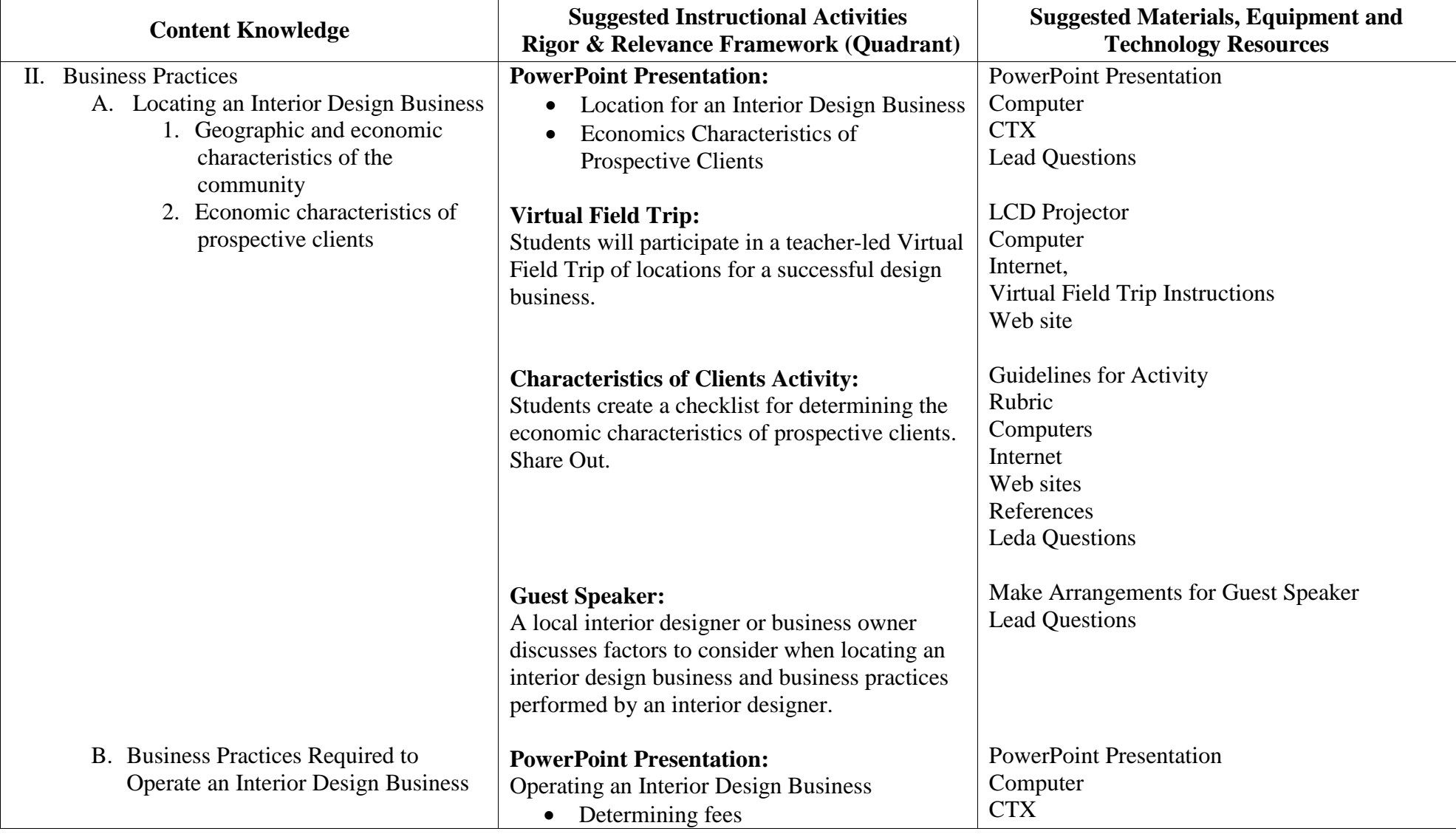

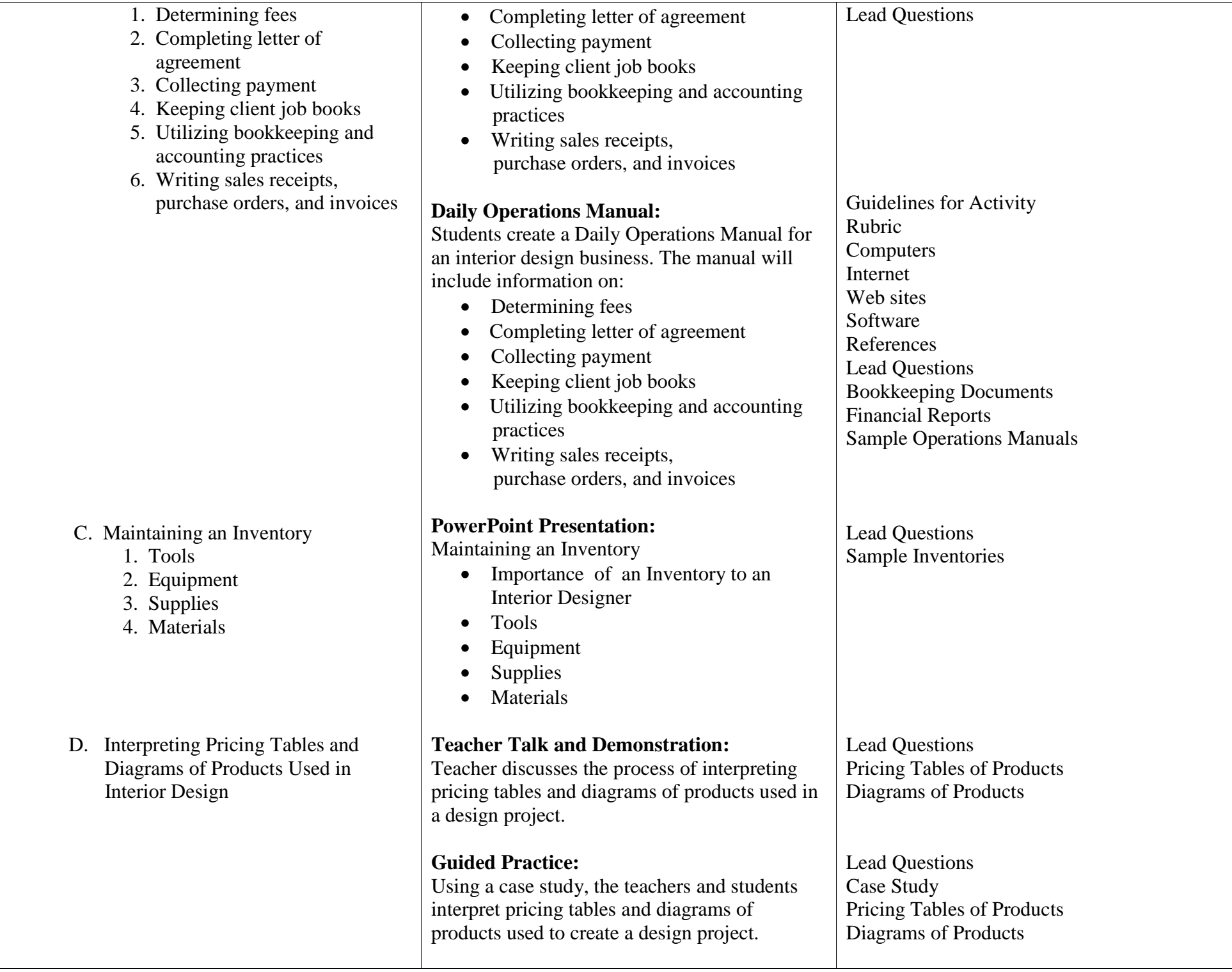

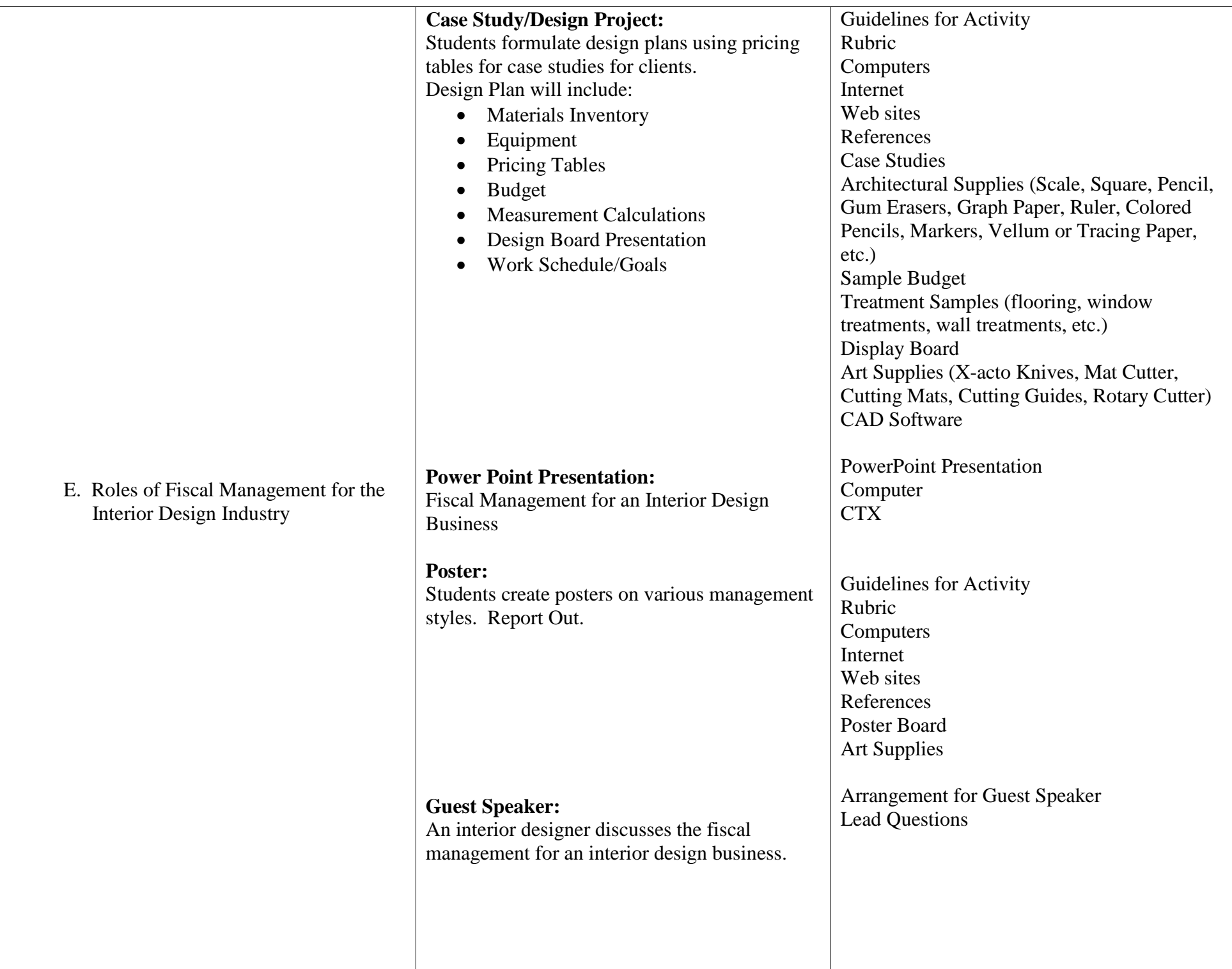

![](_page_8_Picture_244.jpeg)

![](_page_9_Picture_188.jpeg)

![](_page_10_Picture_226.jpeg)

![](_page_11_Picture_161.jpeg)

![](_page_12_Picture_160.jpeg)

![](_page_12_Picture_161.jpeg)

![](_page_12_Picture_162.jpeg)

![](_page_12_Picture_163.jpeg)

![](_page_13_Picture_216.jpeg)

![](_page_13_Picture_217.jpeg)

![](_page_13_Picture_218.jpeg)

![](_page_13_Picture_219.jpeg)

![](_page_13_Picture_220.jpeg)

![](_page_14_Picture_175.jpeg)

![](_page_15_Picture_151.jpeg)

![](_page_15_Picture_152.jpeg)

![](_page_15_Picture_153.jpeg)

![](_page_15_Picture_154.jpeg)